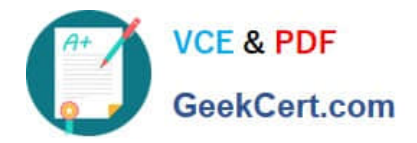

# **C\_TS452\_1909Q&As**

C\_TS452\_1909 : SAP Certified Application Associate - SAP S/4HANA Sourcing and Procurement

## **Pass SAP C\_TS452\_1909 Exam with 100% Guarantee**

Free Download Real Questions & Answers **PDF** and **VCE** file from:

**https://www.geekcert.com/c\_ts452\_1909.html**

### 100% Passing Guarantee 100% Money Back Assurance

Following Questions and Answers are all new published by SAP Official Exam Center

**Colonization** Download After Purchase

- **@ 100% Money Back Guarantee**
- **63 365 Days Free Update**
- 800,000+ Satisfied Customers

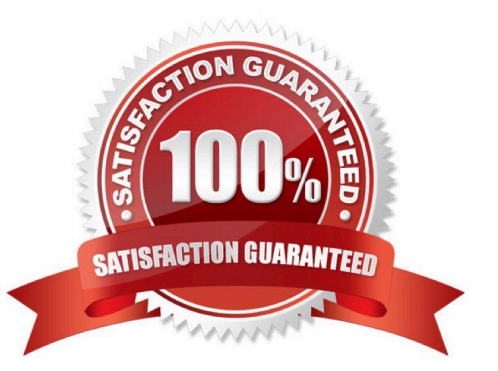

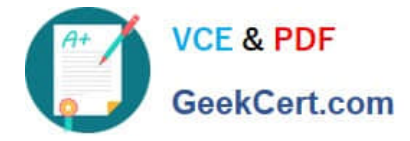

#### **QUESTION 1**

Confirmed quantities and dates must be recorded in the purchase order item. Your purchasing department expects suppliers to send purchase order confirmations and shipping notifications. What do you need to configure in Customizing?

Please choose the correct answer.

- A. A confirmation control key with at least one confirmation type marked as relevant for planning
- B. A confirmation control key with a sequence of two confirmation types
- C. A confirmation control key relevant for the proof of delivery
- D. A purchasing value key with the order acknowledgment indicator preset

Correct Answer: B

#### **QUESTION 2**

You intend to procure low-value material over a period of time up to a specific amount. What type of purchasing document is best suited for this purpose?

Please choose the correct answer.

- A. Service purchase order
- B. Release purchase order
- C. Standard purchase order
- D. Blanket purchase order

Correct Answer: D

#### **QUESTION 3**

You are entering a supplier invoice for a purchase order that has been delivered. What information can you use as a reference to post the invoice?

There are 3 correct answers to this question.

- A. Purchase requisition number
- B. Delivery note number
- C. Purchase order number
- D. Bill of lading number
- E. Sales order number

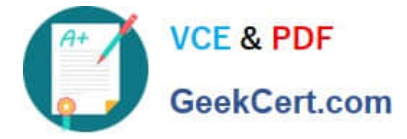

Correct Answer: BCD

#### **QUESTION 4**

You want to set up an account determination that groups several material types on the same accounts. What must you do?

Please choose the correct answer.

- A. Assign the same account category reference to the material types.
- B. Assign the same account modification to the material types.
- C. Assign the same valuation grouping code to the material types.

D. Assign the same valuation class to the material types.

Correct Answer: A

#### **QUESTION 5**

Which of the following are features of the Delivery Completed indicator in a purchase order (PO) item? There are 2 correct answers to this question.

A. If you set the indicator, the PO item is NO longer relevant for material requirements planning.

- B. If you set the indicator, NO further goods receipt may be posted for the PO item.
- C. The indicator is always set automatically if the quantity received is within the under delivery tolerance.
- D. You can set the indicator manually when entering a goods receipt for your PO item.

Correct Answer: AC

[C\\_TS452\\_1909 PDF](https://www.geekcert.com/c_ts452_1909.html) **[Dumps](https://www.geekcert.com/c_ts452_1909.html)** 

[C\\_TS452\\_1909 Study](https://www.geekcert.com/c_ts452_1909.html) **[Guide](https://www.geekcert.com/c_ts452_1909.html)** 

[C\\_TS452\\_1909 Exam](https://www.geekcert.com/c_ts452_1909.html) **[Questions](https://www.geekcert.com/c_ts452_1909.html)**